## Міністерство освіти і науки України Харківський національний університет імені В.Н. Каразіна

Кафедра прикладної фізики та фізики плазми

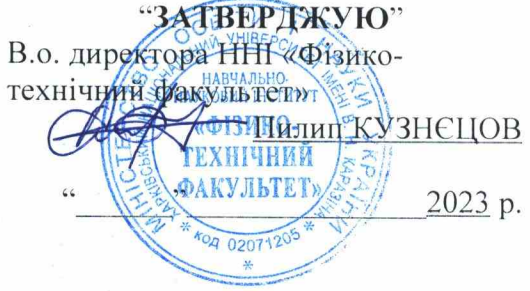

### Робоча програма навчальної дисципліни

 $137$ 

факультет

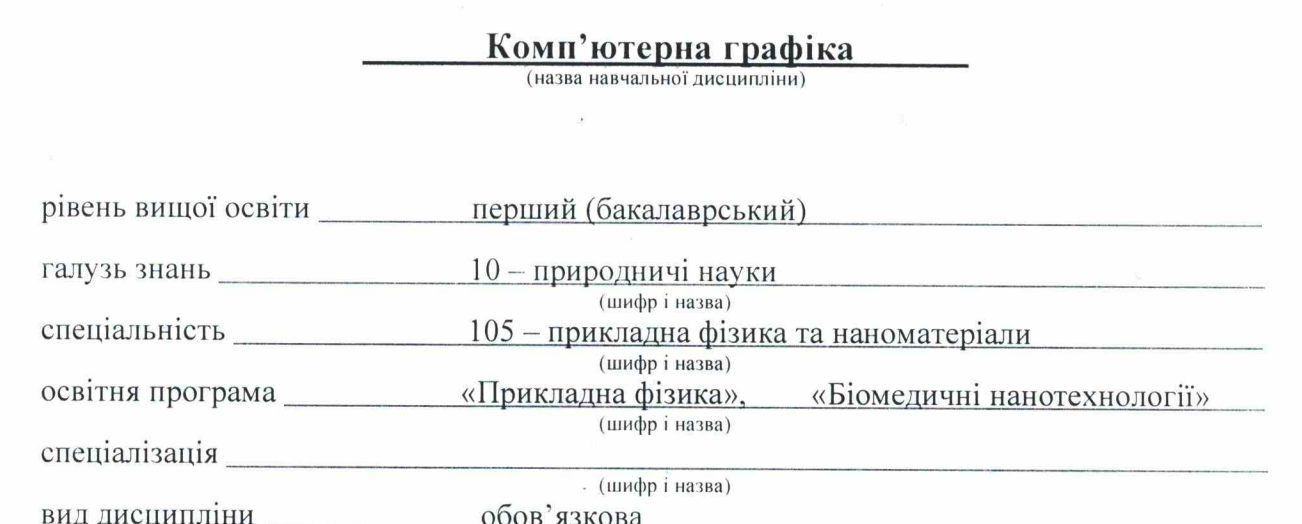

(обов'язкова / за вибором)

ННІ «Фізико-технічний факультет»

2023 / 2024 навчальний рік

Програму рекомендовано до затвердження Вченою радою ННІ «Фізико-технічний факультет»

"25" серпня 2023 року, протокол №8

#### РОЗРОБНИКИ ПРОГРАМИ:

– кандидат фізико-математичних наук, старший науковий співробітник, доцент кафедри прикладної фізики та фізики плазми **Середа Костянтин Миколайович**

Програму схвалено на засіданні кафедри прикладної фізики та фізики плазми

Протокол від "24"липня 2023 року № 12

Завідувач кафедри прикладної фізики та фізики плазми

 $\mathcal{U} \cup \mathcal{U}$   $\qquad \qquad$   $\qquad \qquad$   $\qquad$   $\qquad \qquad$   $\qquad$   $\qquad \qquad$   $\qquad$   $\qquad \qquad$   $\qquad$   $\qquad$   $\qquad$   $\qquad$   $\qquad$   $\qquad$   $\qquad$   $\qquad$   $\qquad$   $\qquad$   $\qquad$   $\qquad$   $\qquad$   $\qquad$   $\qquad$   $\qquad$   $\qquad$   $\qquad$   $\qquad$   $\qquad$   $\qquad$   $\qquad$   $\qquad$   $\q$ (під**и**с) (підис) (прізвище та ініціали)

Програму погоджено з гарантом освітньо-професійної програми Прикладна фізика\_ (назва освітньої програми)

Гарант освітньої (професійної) програми

 $\frac{C}{\sqrt{2\pi}}$ (підпис) (прізвище та ініціали)

Програму погоджено з гарантом освітньо-професійної програми Біомедичні нанотехнології (назва освітньої програми)

Гарант освітньої (професійної) програми

 $\bigcup \mathcal{U}$ (підпись) (підпись) (приєму (прізвище та ініціали)

Програму погоджено науково-методичною комісією ННІ «Фізико-технічний факультет»

Протокол від "14"серпня 2023 року № 11

Голова науково- методичної комісії ННІ «Фізико-технічний

факультет»  $\frac{\text{Mukona IOHAKOB}}{\text{(mpisbunue ra iniuiamu)}}$ 

(підпис) (прізвище та ініціали)

#### **ВСТУП**

Програма навчальної дисципліни «Комп'ютерна графіка» складена відповідно до освітньо-професійної програми підготовки першого рівня вищої освіти, бакалавр Галузь знань: 10 – Природничі науки, Спеціальність: 105 – «Прикладна фізика та наноматеріали» за освітньо-професійними програмами «Прикладна фізика» та «Біомедичні нанотехнології».

#### **1. Опис навчальної дисципліни**

1.1. Мета викладання навчальної дисципліни

**Метою** викладання навчальної дисципліни є засвоєння студентами теоретичних основ курсу та отримання практичних навичок з читання та виконання технічних креслень. Створення практичної основи для розуміння студентами технічної документації. Формування у студентів загальної та предметної компетентності. Курс лекцій та практичних занять з комп'ютерної графіки є органічною частиною базової підготовки студентів фізикотехнічних спеціальностей університету. Такий курс дає базові знання про виконання машинобудівних креслень з використанням сучасних програмних пакетів для ПЕОМ. Крім того, цей курс закладає основу для вивчення технічних наукових та технологічних пристроїв, що використовуються у сучасній науці та техніці. Курс лекцій та практичних занять з комп'ютерної графіки розраховано на один навчальний семестр (другий). Протягом семестру студенти ознайомляться з базовими поняттями технічного креслення та опанують програмний пакет AutoCad для виконання креслень.

1.2. Основні завдання вивчення дисципліни

Основними завданнями вивчення дисципліни є вивчення базових понять технічного креслення та опанування програмним пакетом *AutoCad* для виконання креслень.

1.3. Кількість кредитів – **4**.

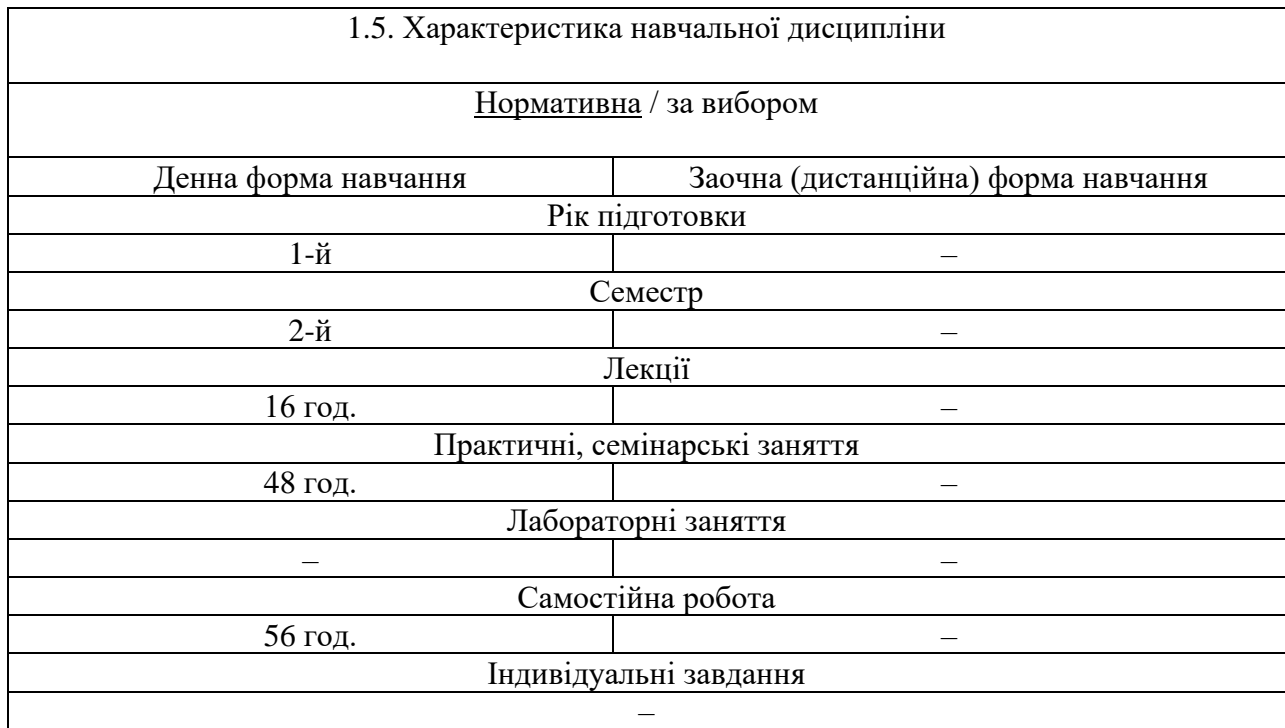

1.4. Загальна кількість годин – **120**.

1.6. Заплановані результати навчання

Студенти повинні досягти таких результатів навчання:

– Вибирати ефективні методи та інструментальні засоби проведення досліджень у галузі прикладної фізики. (**Ум-4)**

**–** Мати навички роботи із сучасною обчислювальною технікою, вміти використовувати стандартні пакети прикладних програм і програмувати на рівні, достатньому для реалізації чисельних методів розв'язування фізичних задач, комп'ютерного моделювання фізичних явищ і процесів, виконання обчислювальних експериментів. (**Ум-7**)

– Презентувати результати досліджень і розробок фахівцям і нефахівцям, аргументувати власну позицію. (**Ком-2**)

– Планувати й організовувати результативну професійну діяльність індивідуально і як член команди при розробці та реалізації наукових і прикладних проєктів. (**Ком-3**)

– Оцінювати фінансові, матеріальні та інші витрати, пов'язані з реалізацією проектів у сфері прикладної фізики, соціальні, екологічні та інші потенційні наслідки реалізації проектів. (**Ком-4**)

– Знати і розуміти основні вимоги техніки безпеки при проведенні експериментальних досліджень, зокрема правила роботи з певними видами обладнання та речовинами, правила захисту персоналу від дії різноманітних чинників, небезпечних для здоров'я людини. (**АіВ-2**)

#### **Знати:**

**–** основні положення Єдиних стандартів креслень і документів.

**–** технічні можливості програмного пакету *AutoCad*.

#### **Вміти:**

**–** читати та виконувати технічні креслення з метою створення та належної експлуатації спеціального наукового та технологічного устаткування.

#### **2. Тематичний план навчальної дисципліни**

Розділ 1. Базові поняття технічного креслення. Правила виконання зображень на площині. *Тема 1*. Методи побудови зображень на площині.

Методи проеціювання. Засіб аксонометричних проекцій. Засіб прямокутних чи ортогональних проекцій. Комплексне креслення. Типи ліній, що використовуються для виконання зображень на площині. Призначення ліній.

*Тема 2*. Види, розрізи та перерізи.

Розташування зображень на кресленнях у різних державах. Європейська та американська системи розташування зображень на кресленнях. Назви видів. Додатковий вид. Правила, що встановлені ЄСКД для позначення видів. Пояснення видів написами на кресленнях. Розріз. Відміна розрізу від виду. Прості та складні розрізи. Типи простих розрізів в залежності від орієнтації січної площини. Розташування простих розрізів на кресленнях. Позначення розрізів на кресленнях. Місцевий розріз. Типи складних розрізів в залежності від взаємного розташування січних площин. Перерізи. відміна перерізу від розрізу. Розташування перерізів на кресленнях. Позначення перерізів на кресленнях. Штриховка у розрізах та перерізах. Правила виконання штриховки. Графічне позначення матеріалів. Штриховка суміжних розрізів (перерізів) двох деталей.

*Тема 3*. Формати. Масштаби. Оформлення креслень.

Стандартні масштаби для технічного креслення. Виносний елемент. Правила розташування виносного елементу на кресленні. Позначення виносних елементів на кресленнях. Формати. Правила оформлення креслень. Кутовий напис.

*Тема 4*. Визначення та контроль розмірів. Нанесення розмірів на кресленнях.

Правила виконання вимірів. Види вимірювального та розмічувального інструменту. Правила користування вимірювальним та розмічувальним інструментом. Основні правила і приклади нанесення розмірів. Розмірні та виносні лінії. Розмірні числа. Умовні знаки та написи. Спрощення при нанесенні розмірів, що допускаються.

*Тема 5*. Роз'ємні з'єднання деталей.

Різьба. Різновиди і характеристики різьб. Зовнішня та внутрішня різьба. Зображення різьб на кресленнях. Умовні знаки та написи при позначенні різьб на кресленнях. Правила креслення різьбових з'єднань.

Розділ 2. Виконання креслень з використанням програмного пакету AutoCad.

*Тема 6*. Знайомство з AutoCad.

Інтерфейс AutoCad. Необхідні настройки AutoCad. Призначення робочих та екранних клавіш AutoCad.

*Тема 7*. Виконання навчальних креслень в системі AutoCad.

Навчальні завдання для ознайомлення з роботою в системі AutoCad.

*Тема 8*. Виконання робочих креслень в системі AutoCad.

Правила креслення крепіжних деталей. Креслення гвинта з потайною головкою. Креслення гвинта з напівкруглою головкою. Креслення гвинта з шестигранною головкою та шестигранної гайки. Креслення різьбового з'єднання.

*Тема 9*. Проектування у системі AutoCad.

Оформлення робочих креслень деталей в системі AutoCad. Виконання робочих креслень за словесним описом.

| э. Структура навчальногдисцинлини<br>Назви розділів і тем                              | Кількість годин        |                |              |     |     |                |  |  |
|----------------------------------------------------------------------------------------|------------------------|----------------|--------------|-----|-----|----------------|--|--|
|                                                                                        | Денна форма            |                |              |     |     |                |  |  |
|                                                                                        | Усього<br>у тому числі |                |              |     |     |                |  |  |
|                                                                                        |                        | л              | $\Pi$        | лаб | ÌНЛ | c.p.           |  |  |
| Розділ 1. Базові поняття технічного креслення. Правила виконання зображень на площині. |                        |                |              |     |     |                |  |  |
| Тема 1. Методи побудови зображень на площині.                                          | 7                      | $\overline{2}$ |              |     |     | 5              |  |  |
| Тема 2. Види, розрізи та перерізи.                                                     | 9                      | 4              |              |     |     | 5              |  |  |
| Тема 3. Формати. Масштаби. Оформлення крес-                                            | $\overline{7}$         | $\overline{2}$ |              |     |     | 5              |  |  |
| лень.                                                                                  |                        |                |              |     |     |                |  |  |
| Тема 4. Визначення та контроль розмірів. Нане-                                         | 9                      | $\overline{4}$ |              |     |     | 5              |  |  |
| сення розмірів на кресленнях.                                                          |                        |                |              |     |     |                |  |  |
| Тема 5. Роз'ємні з'єднання деталей.                                                    | 9                      | $\overline{4}$ |              |     |     | 5              |  |  |
| Контр.робота.                                                                          |                        |                | 1            |     |     |                |  |  |
| Разом за розділом 1                                                                    | 42                     | 16             | $\mathbf{1}$ |     |     | 25             |  |  |
| Розділ 2. Виконання креслень з використанням програмного пакету AutoCad.               |                        |                |              |     |     |                |  |  |
| Тема 6. Знайомство з AutoCad.                                                          | 6                      |                | 3            |     |     | $\overline{3}$ |  |  |
| Тема 7. Виконання навчальних креслень в системі                                        | 22                     |                | 14           |     |     | 8              |  |  |
| AutoCad.                                                                               |                        |                |              |     |     |                |  |  |
| Тема 8. Виконання робочих креслень в системі                                           | 25                     |                | 15           |     |     | 10             |  |  |
| AutoCad.                                                                               |                        |                |              |     |     |                |  |  |
| Тема 9. Проектування у системі AutoCad.                                                | 24                     |                | 14           |     |     | 10             |  |  |
| Контр.робота.                                                                          |                        |                | 1            |     |     |                |  |  |
| Разом за розділом 2                                                                    | 78                     |                | 47           |     |     | 31             |  |  |
| Усього годин                                                                           | 120                    | 16             | 48           |     |     | 56             |  |  |

**3. Структура навчальної дисципліни**

#### **4. Теми семінарських (практичних, лабораторних) занять**

Див. таблицю 3.

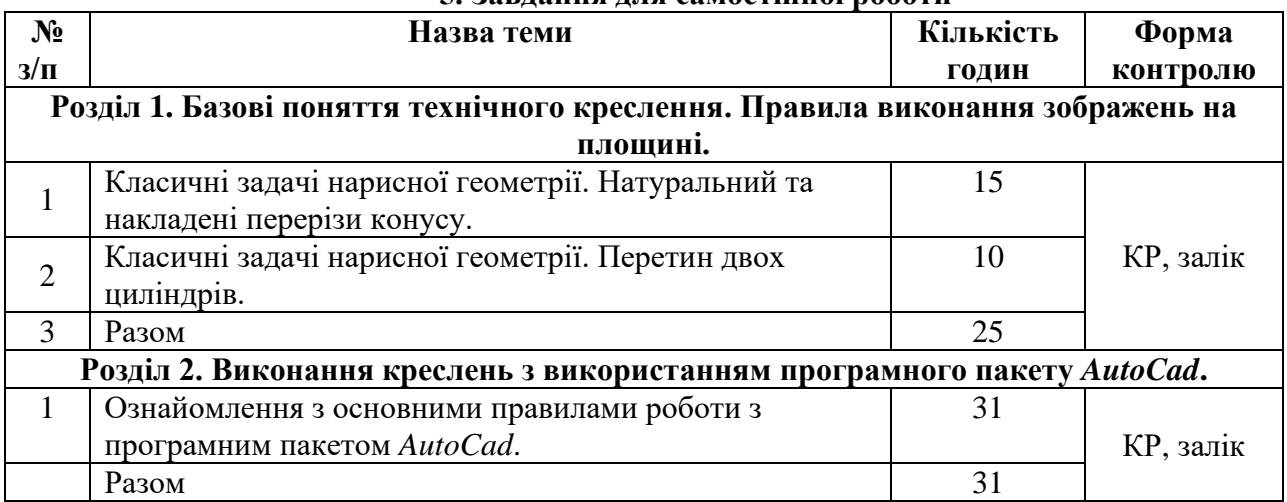

**5. Завдання для самостійної роботи**

# **6. Індивідуальні завдання**

Не передбачено.

#### **7. Методи навчання**

Лекція служить для пояснення важкої та складної теми; її типовими ознаками є уведення та характеристика нових понять, розкриття та деталізація матеріалу, завершальні висновки, відповіді на запитання.

Ілюстрація - допоміжний метод при словесному методі, її значення полягає в яскравішому викладенні та показі власної думки. Засоби ілюстрації (картинки, таблиці, моделі, муляжі, малюнки тощо) є нерухомими.

Практичні методи: практичні роботи, які служать для закріплення, формування практичних умінь при застосуванні раніше набутих знань.

#### **8. Методи контролю**

Заняття з навчальної дисципліни проводяться з комплексним застосуванням технічних засобів навчання, зокрема за допомогою комп'ютерних засобів відеовідображення. Під час занять самостійне розв'язання завдань креслення. Написання контрольних робіт.

Контроль засвоєння навчального матеріалу здійснюється шляхом:

- поточного контролю під час проведення занять;
- прийому та оцінювання виконаних самостійних аудиторних робіт;
- проведення тестування за результатами відпрацювання основних положень навчальної програми;
- проведення підсумкового контролю знань у вигляді комп'ютерного креслення.

Студенти, які при виконанні всіх видів робіт, що включені до навчального плану, протягом семестру набрали менше 10 балів до заліку не допускаються.

| Поточний контроль, самостійна робота, індивідуальні завдання |  |                |            |                |             |                 |                |        | Залікова       | Сума        |    |    |     |
|--------------------------------------------------------------|--|----------------|------------|----------------|-------------|-----------------|----------------|--------|----------------|-------------|----|----|-----|
| Розділ 1                                                     |  |                | Контрольна | Розділ 2       |             | Контрольна      | Разом          | робота |                |             |    |    |     |
|                                                              |  | T <sub>3</sub> | T4         | T <sub>5</sub> | робота, пе- | T6 <sub>1</sub> | T <sub>7</sub> | T8     | T <sub>9</sub> | робота, пе- |    |    |     |
|                                                              |  |                |            |                | редбачена   |                 |                |        |                | редбачена   |    |    |     |
|                                                              |  |                |            |                | навчальним  |                 |                |        |                | навчальним  |    |    |     |
|                                                              |  |                |            |                | планом      |                 |                |        |                | планом      |    |    |     |
|                                                              |  |                |            |                |             |                 |                | Q      | $\Omega$       |             | 60 | 40 | 100 |

**9. Схема нарахування балів**

Т1, Т2 ... Т9 – теми розділів.

Для допуску до складання підсумкового контролю (заліку, або екзамену) здобувач вищої освіти повинен набрати не менше - 40 - балів з навчальної дисципліни під час поточного контролю, самостійної роботи, індивідуального завдання.

#### **Критерії оцінювання навчальних досягнень**

Критерії оцінювання контрольної роботи №1.

Завдання для контрольної роботи містить 3 питання, максимальна кількість балів за повну правильну відповідь на питання становить 4 бали. Таким чином:

− Повна розгорнута відповідь - 4 бали.

− Повна, але не розгорнута відповідь - 3 бали.

− Повна, але не розгорнута відповідь, яка містить незначну помилку чи суперечність, - 2 бали.

− Неповна відповідь, яка не містить критичних помилок чи суперечностей, - 1 бал.

− Відповідь, що містить критичну помилку чи неточність, або відсутність відповіді оцінюється в 0 балів.

#### Критерії оцінювання контрольної роботи №2.

Контрольне завдання містить 1 практичне завдання. Критерії оцінювання:

− Повністю виконане завдання, що не містить жодної помилки - 12 балів.

− Кожна помилка – мінус 1 бал.

Критерії оцінювання виконання практичних завдань.

− Повністю виконане завдання, що не містить жодної помилки - 12 балів.

− Кожна помилка – мінус 1 бал.

Кількість балів за виконання практичних завдань з кожної теми розраховується по формулі: 9/12 × (12 – *n*) , де *n* - кількість помилок.

Підсумковий контроль проводиться в формі письмового заліку. До складання допускаються студенти, які протягом семестру набрали щонайменше 10 балів. Залікове завдання містить 1 практичне завдання. Критерії оцінювання:

− Повністю виконане завдання, що не містить жодної помилки - 12 балів.

− Кожна помилка – мінус 1 бал.

Кількість балів за залікову роботу розраховується по формулі: 40/12 × (12 - *n*) , де *n* - кількість помилок.

Кінцева оцінка виставляється за сумою балів поточного та підсумкового контролю за шкалою що наведена нижче.

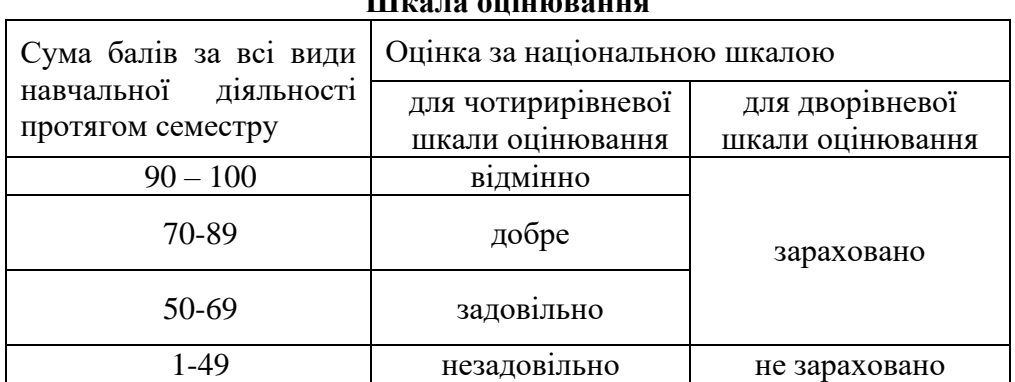

#### **Шкала оцінювання**

#### **10. Рекомендована література**

Опорні конспекти лекцій; комплекс навчально-методичного забезпечення дисципліни (КНМЗД); картки завдань для самостійних робіт, основна та допоміжна література.

#### **Основна література**

- 1. Волошкевич П.П., Бойко О.О., Базишин П.А., Мацура Н.О. Технічне креслення та комп'ютерна графіка. Навчальний посібник для підготовки кваліфікованих робітників. - Київ: Кондор, 2017.
- 2. В.К. Сидоренко. Технічне креслення. Львів: Оріяна-Нова, 2000.
- 3. А.Ф. Кириченко. Теоретичні основи інженерної графіки: підруч. для вищ. техн. навч. закл. М-во освіти і науки України, Нац. техн. ун-т "Харк. політехн. ін-т". - Київ : Професіонал, 2004.
- 4. Р.А. Шмиг, В.М. Боярчук, І.М. Добрянський, В.М. Барабаш. Інженерна комп'ютерна графіка: підручник за заг. ред. Р. А. Шмига. – Львів: Український бестселер, 2012.

#### **Допоміжна література**

- 1. В.В. Ванін, А.В. Бліок, Г.О. Гнітецька. Оформлення конструкторської документації: навч. посіб. для вищ. навч. закл. - 3-тє вид. - Київ : Каравела, 2003.
- 2. Л.І. Цвіркун, Л.В. Бешта. Інженерна та комп'ютерна графіка. AutoCAD: навч. посіб. під. заг. ред. Л.І. Цвіркуна; М-во освіти і науки України, НТУ "Дніпровська політехніка". – Дніпро: НТУ "ДП", 2018.
- 3. Бойко А. П. Комп'ютерне моделювання в середовищі AUTOCAD. Частина 1. Геометричне та проекційне крес-лення : навч. посіб. – Миколаїв: Вид-во ЧНУ ім. Петра Могили, 2017.
- 4. Т.М. Надкренична, О.О. Лебедєва. Курс комп'ютерної графіки в середовищі AUTOCAD. Теорія, приклади, завдання: навч. посіб. для студ. спеціальності 105 «Прикладна фізика та наноматеріали», спеціалізації «Прикладна фізика». – Київ: КПІ ім.. Ігоря Сікорського, 2020.

#### **10. Посиланная на інформаційні ресурси в Інтернеті, відео-лекції, інше методичне забезпечення**

1. [http://www.autodesk.com](http://www.autodesk.com/) – офіційний сайт розробника пакету *AutoCad*.